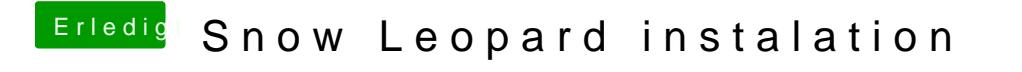

Beitrag von Dahhmou81 vom 8. März 2015, 21:47

habe es aber jetzt alls pdf datei hinzugefügt